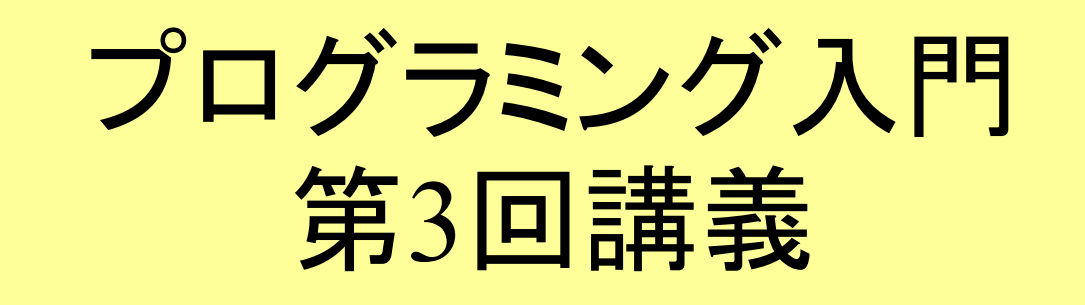

#### Cプログラムの初歩 ー はじめてのCプログラミング <sup>ー</sup> (その2)

マークのあるサンプルプログラムは マークのあるサンプルプログラムは **/home/course/prog0/public\_html/2006/lec/source/ /home/course/prog0/public\_html/2006/lec/source/** 下に置いてありますから、各自自分のディレクトリに 下に置いてありますから、各自自分のディレクトリに コピーして、コンパイル・実行してみてください コピーして、コンパイル・実行してみてください

日本語のテキストファイ ルを作成する際に気を ルを作成する際に気を つけないといけない文字 つけないといけない文字 コードの話が コードの話が Lec11-23,24にあります Lec11-23,24にあります ので、読んでください ので、読んでください

# 今日の主な項目

**a = a+1** とはどういうこと? **int**型の派生と**int**型以外の型(教科書3章) 型変換(同上)  $\mathbf{b}$ 入出力(教科書**2.3**節)

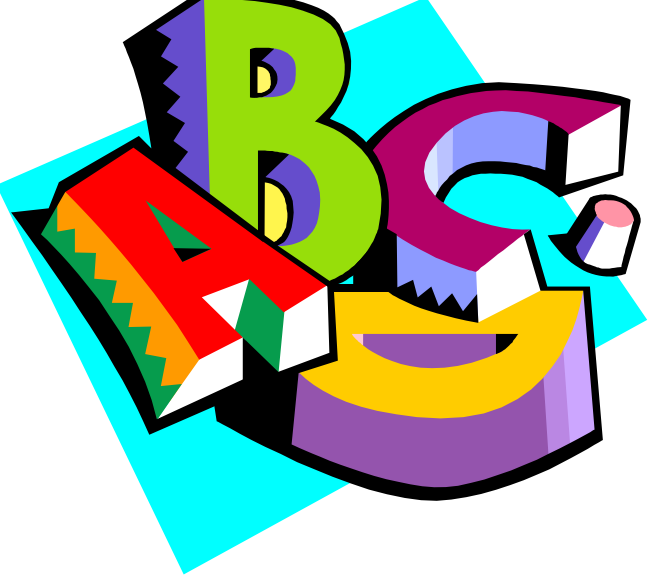

$$
a = a + 1 \leq |d| \leq |c| \leq |c|
$$

■数学の世界では a = a + 1 はおかしい →移項すると0と1が等しくなる??

Cでは「=」の記号は「代入」を表す ■ つまり、a = a + 1 は、 「変数aの値に1を加えてそれを新しいaの値に する」ことを意味している。

# <mark>a = a + 1 の使用例</mark>

■どんな時に a = a + 1 が役に立つだろう?

回数を数える場合などに有効

■以下の例は、数を入力し0が入力されるまでに 入力された回数を調べるもの

```
int a = 0, b;
int a = 0, b;
while (1){
while (1){
    scanf("%d",&b);
scanf("%d",&b);
    if(b == 0) break;
if(b == 0) break;
    a = a + 1;
a = a + 1;
}
}
```
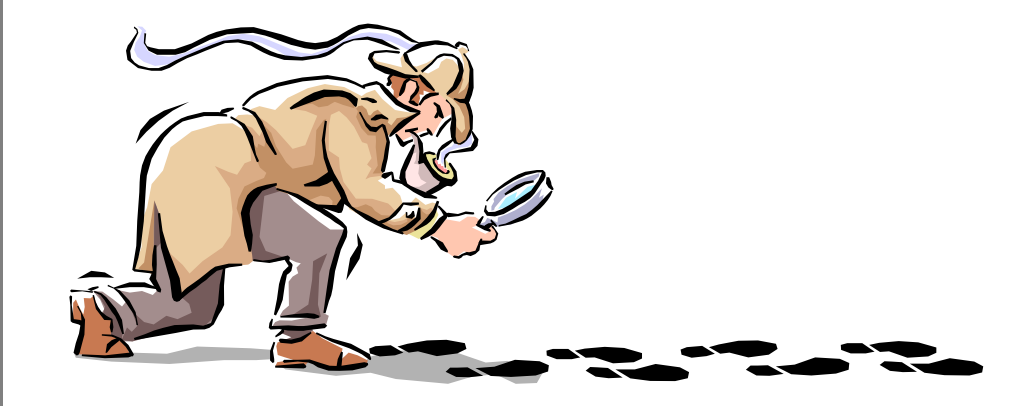

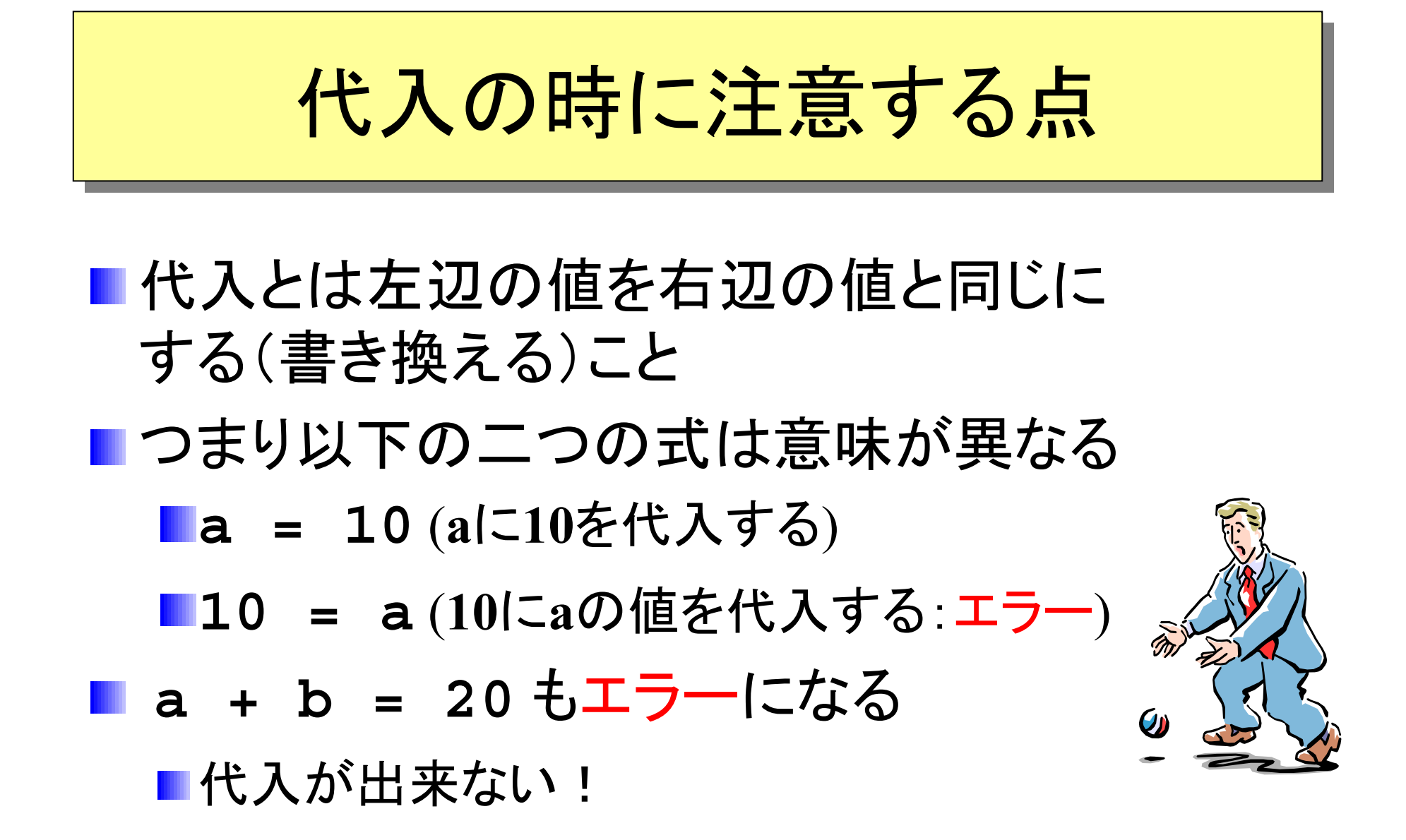

# int型ではない整数型(p.64,65)

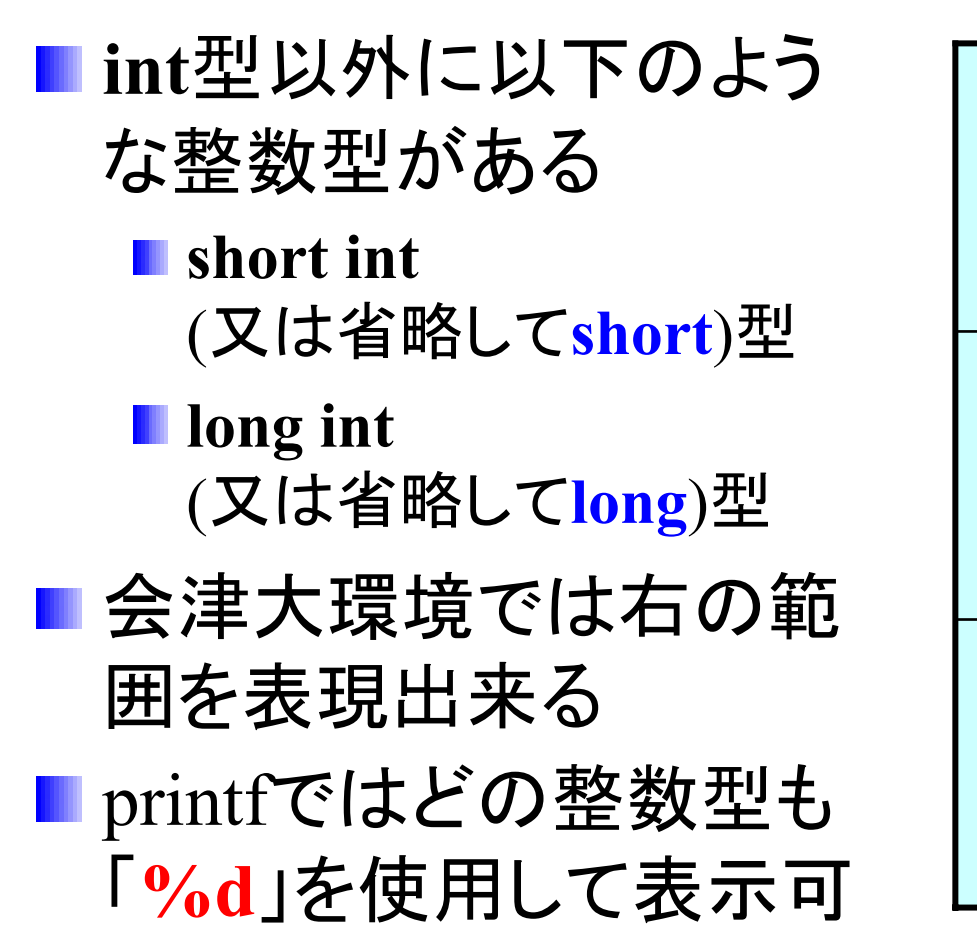

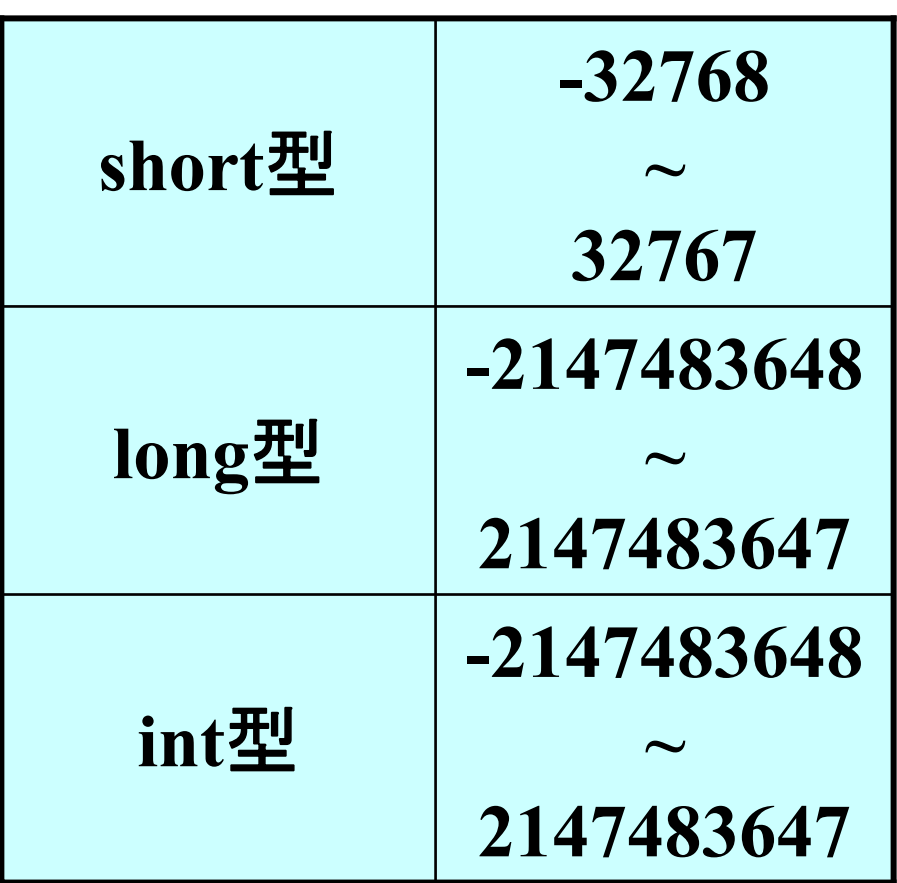

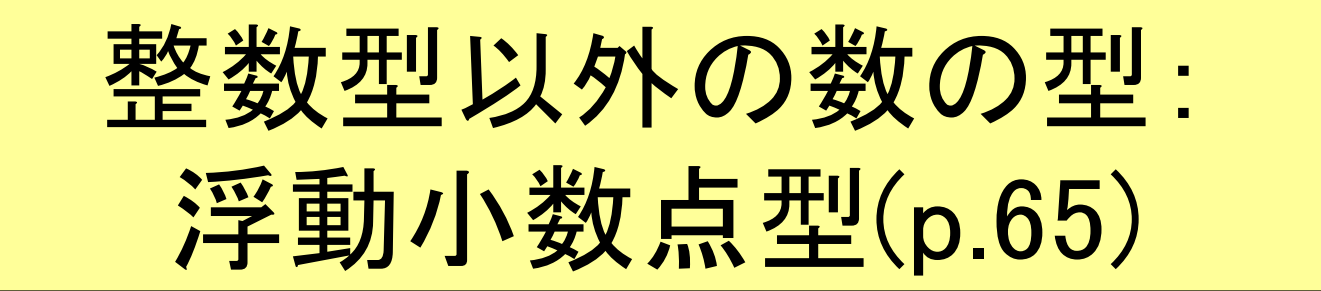

- 身の回りにある数で**int**型でうまく表現出来な いものもある
- 例えば
	- ■身長 (173.5 cm)
	- ■円周率(3.141……)

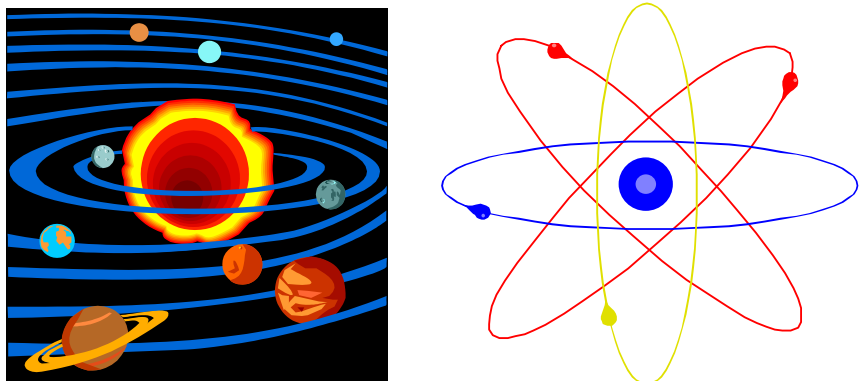

■光年(9兆4600億キロメートル):大きなもの ■ 電子の重さ(9.1x10<sup>-31</sup>キログラム): 小さなもの ■ 単精度・倍精度2種類の型

# 浮動小数点変数の宣言と形式 浮動小数点変数の宣言と形式

■2種類の浮動小数点型 ■単精度浮動小数点型:float **float a;** 倍精度浮動小数点型:**double double b;** • 2種類の表現形式 – 小数点形式:**3.14 a = 3.14;** 指数形式:**4.3e-5** (**4.3**x**10-5**のこと) **b = 4.3e-5;** (**e**は大文字でも小文字でも良い) – (問題)それでは**3.6**x**1023**はどうなりますか?

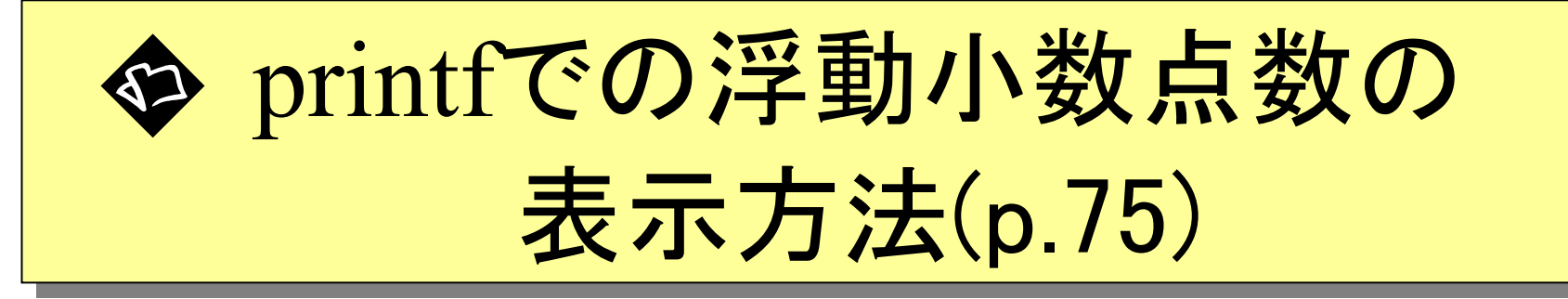

■ 浮動小数点数を表示するには **%f**、**%e**、**%E**、**%g** 、**%G**を使用する(**%d**は使用出来ない!) **float a = 0.00125** の時

Prog-0 2006 Lec 03-9  $/$ home/course/prog0/public\_html/2006/lec/source/lec03-0.c  $/$ きょうしょう 書式 おおし あいかい 説明 おおし かいかん あいの 表示 かいきん あいきん **printf("%f",a);** 小数点で表示 **0.001250 printf("%e",a);** 指数で表示(e小文字) **1.250000e-03 printf("%E",a);** 指数で表示(E大文字) **1.250000E-03 printf("%g",a);** 適切な形式で表示(e小文字) **0.00125 printf("%G",a);** 適切な形式で表示(E大文字) **0.00125 printf("%d",a);** 間違って%dを使用すると、誤った **<sup>1073741824</sup>** 数字が表示されるので注意! (コンピュータによって値が違う)

# 各型の表現出来る範囲(p.65,66) 各型の表現出来る範囲(p.65,66)

#### 範囲:**short < long < float < double** (会津大**WS**では**int** は **long**と同じ)

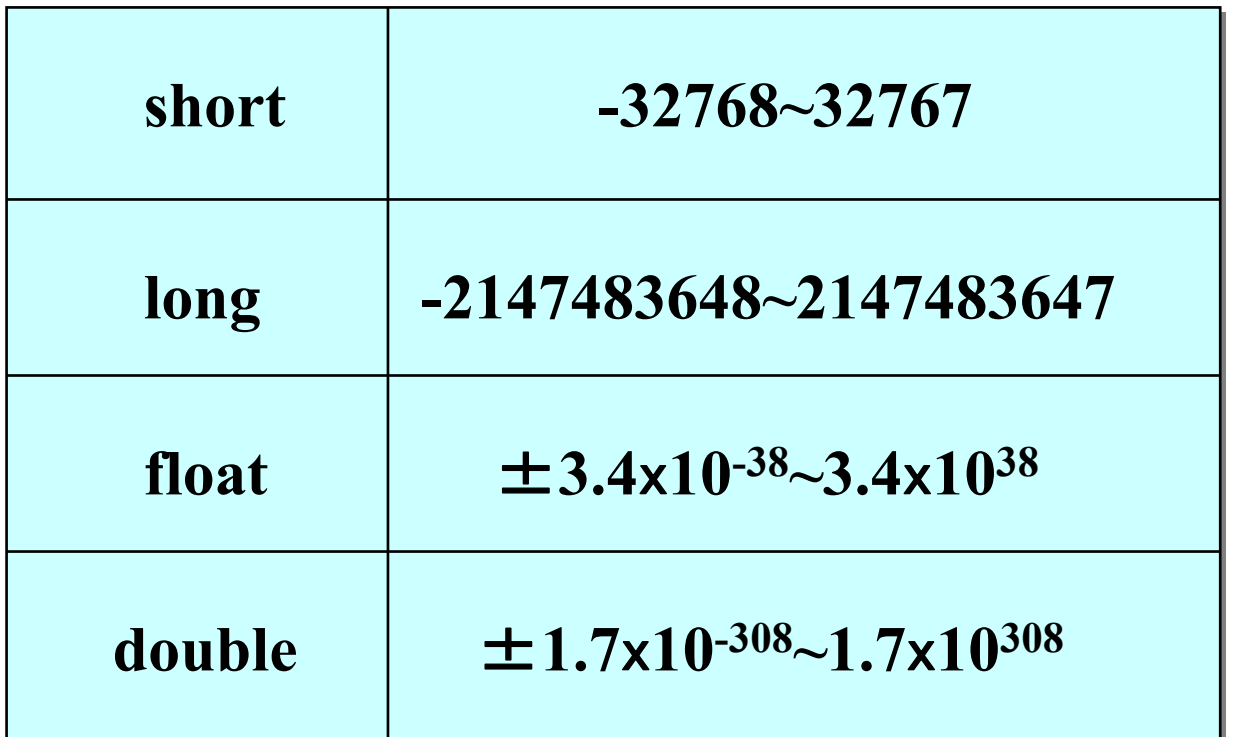

lec03-8**の答え** 3.6e23

Prog-0 2006 Lec 03-10 *Copyright (C) 1999 - <sup>2006</sup> by Programming-0 Group* 

型変換(p.95) 型変換(p.95)

■異なる型間でデータの変換を行うこと。 ■整数型 → 浮動小数点型:そのまま **3** <sup>→</sup> **3.0**

■ 浮動小数点型 → 整数型:切り捨て  $3.15 \rightarrow 3$ 

■以下の場合に型変換が行われる

混合演算

代入

■ 明示的な型変換

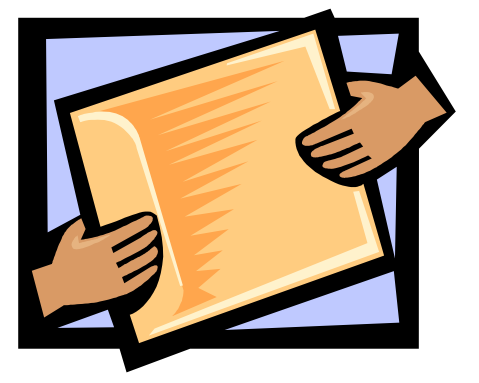

# 混合演算(p.95) 混合演算(p.95)

### ■型が混ざった演算のことを「混合演算」と言う (例えば**int a;float b;**の時の **a + b**の演算)

■混合演算の結果は、より大きな範囲を持つ型 に自動的に変換される

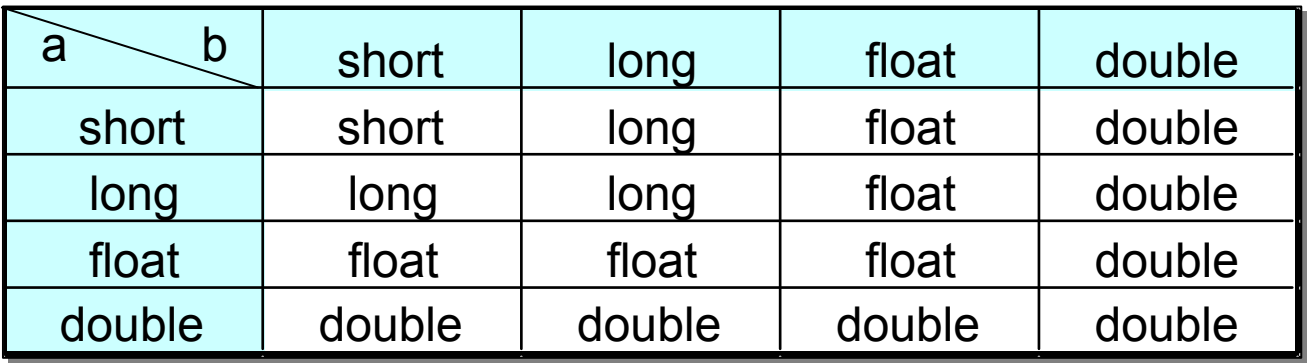

## 代入(p.97) 代入(p.97)

#### ■型が違うものを代入すると、右辺の値が代入 される側(左辺)の型に変換される。

$$
float a; \nint i = 3; \n\na = i;
$$

→aの値は3.0になる →iの値は3になる

$$
float a = 3.14;int i;
$$
i = a;
$$
$$

(整数型への型変換は切り捨てになる)

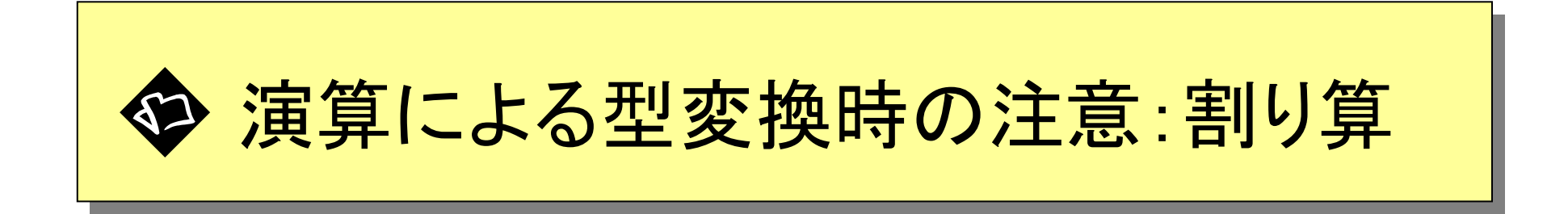

■ 代入すると左辺の型になるというので、以下のような計算を した。でも結果は**2.5**とならず、**2.0**になる。何故だろう?

$$
\begin{array}{rcl}\n\text{int i = 10;}\\
\text{int j = 4;}\\
\text{double a;}\\
\text{a = i / j;}\n\end{array}
$$

**■ これはi、iが整数型なので、i/jの計算が整数型で行われて** しまうからである。(つまりaへ代入する時にはすでに結果が2 になっている)

**/home/course/prog0/public\_html/2006/lec/source/lec03-1a.c /home/course/prog0/public\_html/2006/lec/source/lec03-1a.c**

キャスト(p.98) キャスト(p.98)

- 正しい割り算結果を得るために、割り算の前に整数**i**、**j**を 浮動小数点型(double又はfloat)に変換する必要がある。
- このように明示的に型を変換することを「キャスト」と呼ぶ。
- キャストは変数や定数の前に変換後の型をカッコ()でく くってつけることで示す。つまり「(変換したい型)変数」と なる

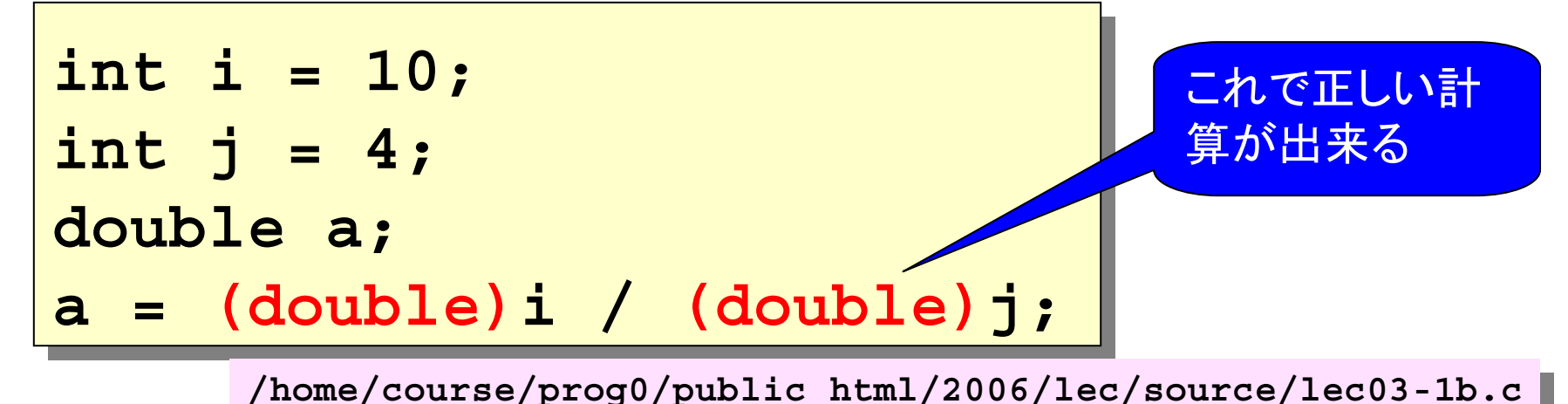

### scanf(p.48)

### scanfを使うとキーボードから入力すること ができる

### 大雑把に言うと、scanfは丁度printfの反対 のような動作をする。

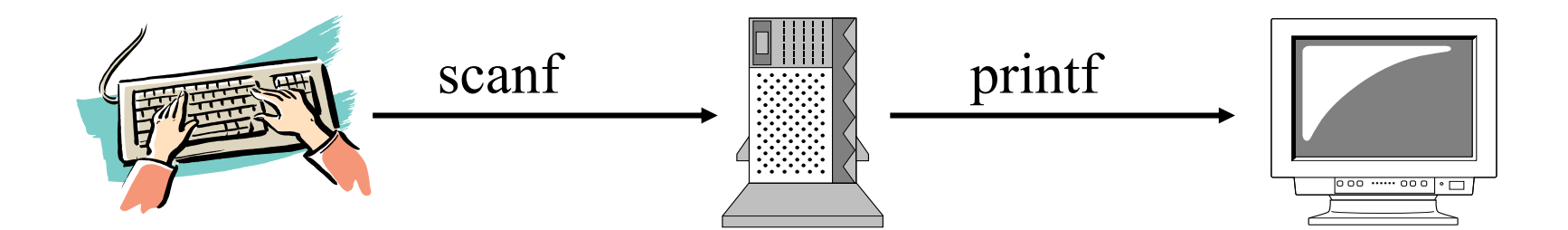

# scanfの使用方法

#### scanfの基本形は以下の通りである。

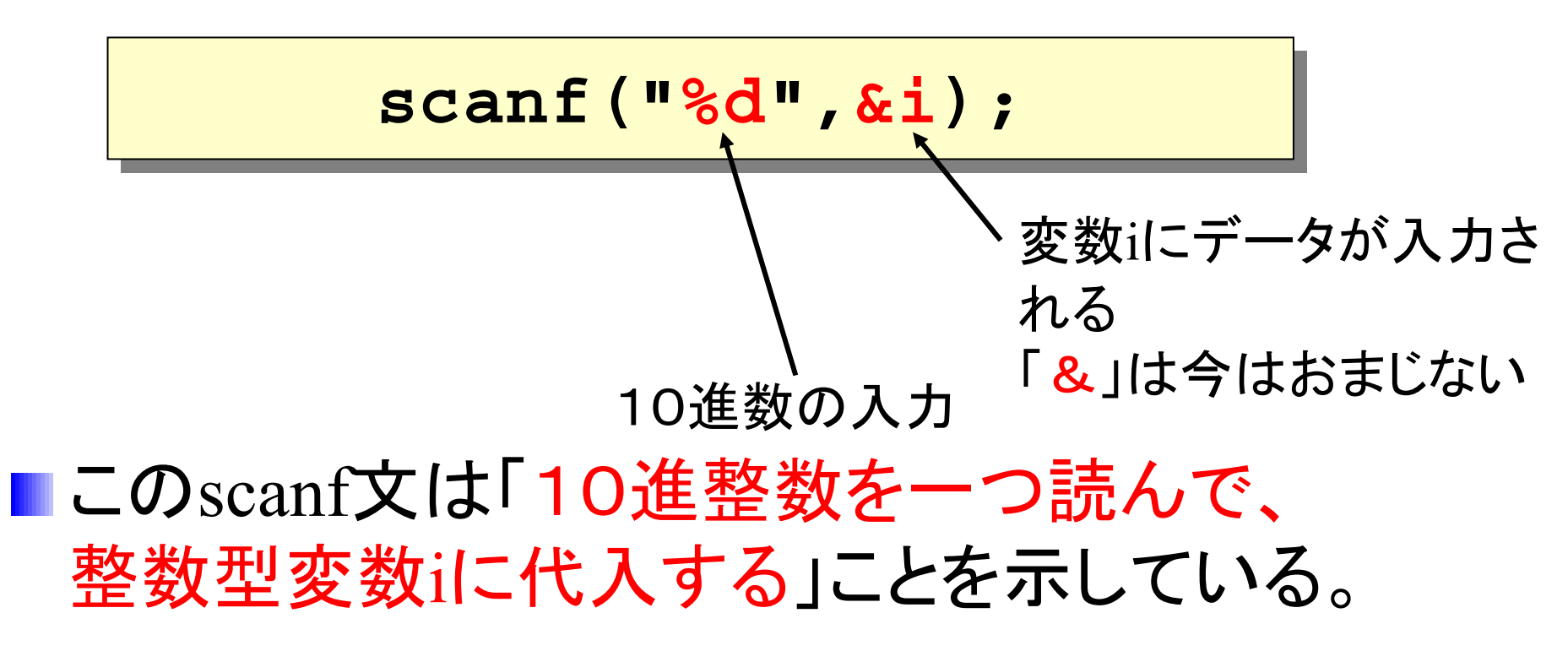

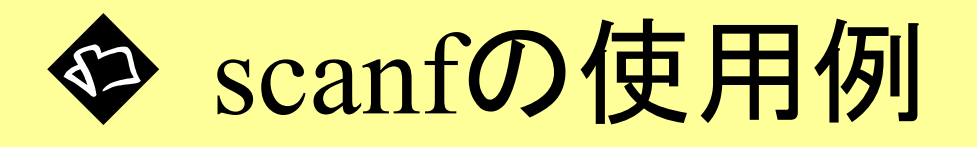

### ■ 例えば、年齢を入力するプログラム(の一部) は以下のようになる

**int age; int age; printf("How old are you ?**\**n"); printf("How old are you ?**\**n"); scanf("%d",&age); scanf("%d",&age);**

### これによって変数**age**にはキーボードから入力 された数値(この場合年齢)が代入される。

**/home/course/prog0/public\_html/2006/lec/source/lec03-2.c /home/course/prog0/public\_html/2006/lec/source/lec03-2.c**

複数データの入力(p.105) 複数データの入力(p.105)

#### 一度に複数データを入力する場合は以下のようにする。

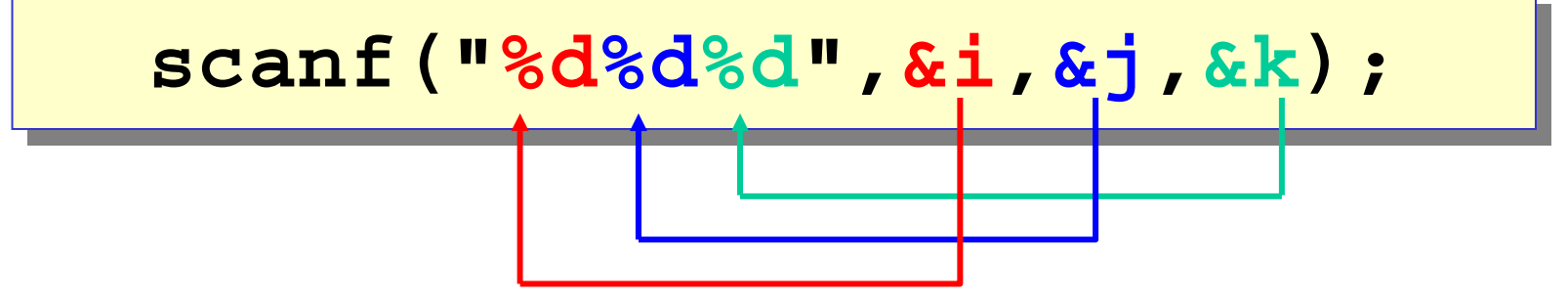

- printfと同様に、3つ並んだ「**%d**」は順に変数**i,j,k**に対応
- 「%d %d %d」のように空白をあけても構わない。
- ■データは10 12 32 のように1つ以上の空白をあけて入力 する。あるいは以下のように改行で区切っても良い。 **10 12 32**

# int型以外の入力

**short**、**long**、**float**、**double**など、**int**型以外のデータの入力 は以下のものを使用する。 (**%e, %g**等はLec03-9参照のこと)

> short(10進): **%hd** short(10進): **%hd** long(10進): **%ld** long(10進): **%ld** float : **%f, %e, %E, %g, %G** float : **%f, %e, %E, %g, %G** double : **%lf, %le, %lE, %lg, %lG** double : **%lf, %le, %lE, %lg, %lG**

例: 例:**scanf(" scanf("%lf",&var\_dbl); %lf",&var\_dbl);**

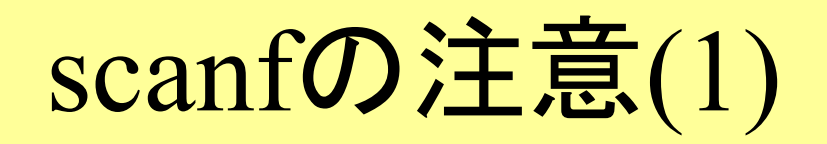

「**" "**」内には%d等の書式指定および空白以外は書かない。 特に改行(\**n**)を書くと、トラブルの元になる。

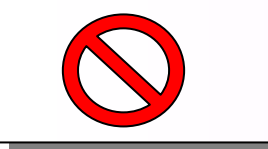

**scanf("%d scanf("%d**\\**nn",&i); ",&i);**

■ 入力する変数には必ず「&」をつける。この意味は後期 Programming-1 で習う。それまでは「おまじない」だと思っていて 差し支えない。(興味のある人は自習してみると良い)

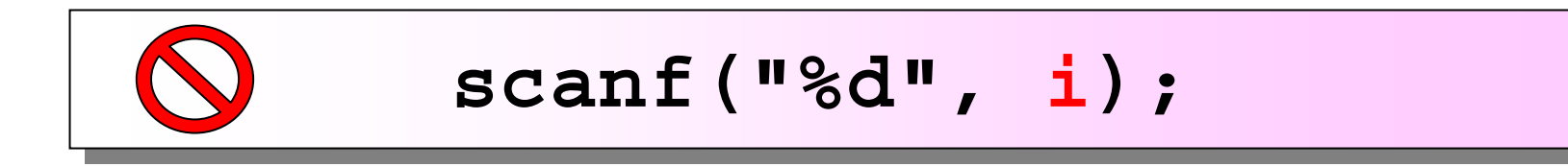

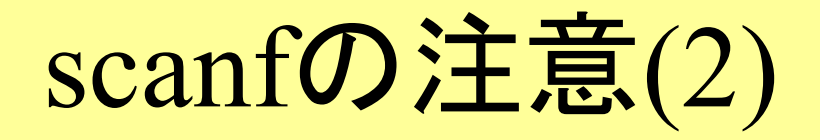

#### ■ printfはfloat/doubleどちらも「%f」で表示出来る。

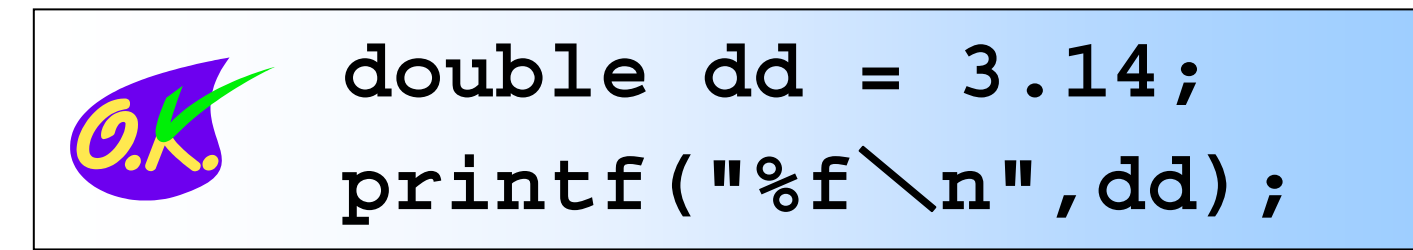

■ ところが、scanfは型に合った形式の指示をしないとう まく読み込めない!(この場合は**%lf**にすべき)

$$
\bullet \quad \text{double dd = 3.14;} \\ \text{scanf("%f",\ⅆ);}
$$

# scanf/printfの書式のまとめ

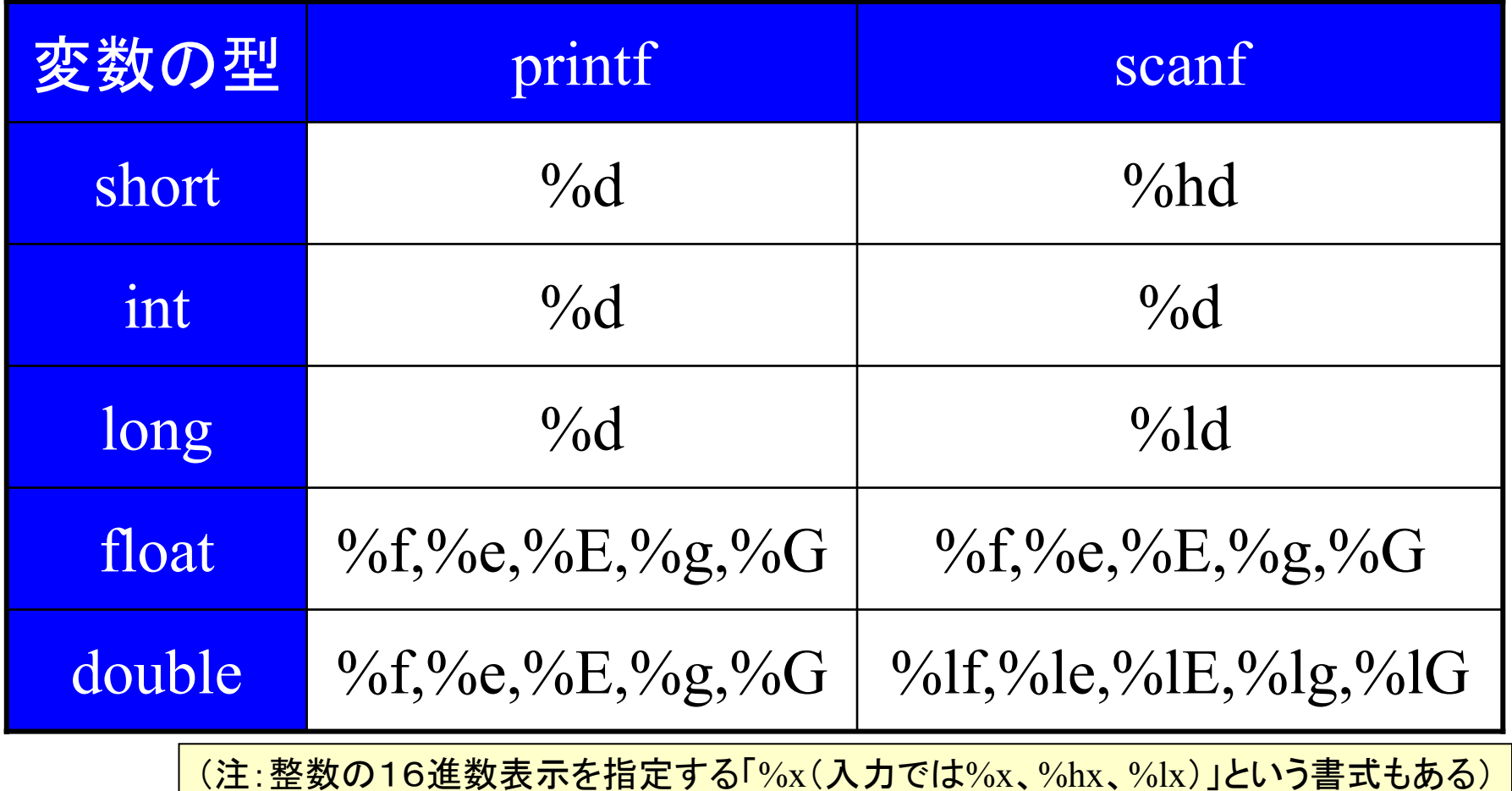

```
#include <stdio.h>
#include <stdio.h>
main()
main()
{
{
   int i,j,k;
int i,j,k;
   float average;
float average;
   printf("3人分の体重(整数kg)を空白で分けて入力してください : ");
printf("3人分の体重(整数kg)を空白で分けて入力してください : ");
   scanf("%d%d%d",&i,&j,&k);
scanf("%d%d%d",&i,&j,&k);
   average = ((float)(i + j + k))/3;
average = ((float)(i + j + k))/3;
   printf("3人の体重はそれぞれ %dkg %dkg %dkgで、\n",i,j,k);
printf("3人の体重はそれぞれ %dkg %dkg %dkgで、\n",i,j,k);
   printf("その平均は %fkg となりました\n",average);
printf("その平均は %fkg となりました\n",average);
 }
}
std1dc1{s1000000}1: ./a.out
std1dc1{s1000000}1: ./a.out
3人分の体重(整数kg)を空白で分けて入力してください : 57 72 49
3人分の体重(整数kg)を空白で分けて入力してください : 57 72 49
3人の体重はそれぞれ 57kg 72kg 49kgで、
3人の体重はそれぞれ 57kg 72kg 49kgで、
その平均は 59.333332kg となりました
その平均は 59.333332kg となりました
std1dc1{s1000000}2:
std1dc1{s1000000}2:
                                                                       キャスト!
                                                                     プログラム例
プログラム例
                                                               (平均を求める)
(平均を求める)
```
**/home/course/prog0/public\_html/2006/lec/source/lec03-3.c /home/course/prog0/public\_html/2006/lec/source/lec03-3.c**